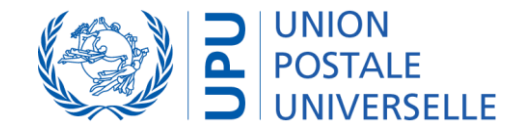

# UPU - Interconnection Platform UPU-IP overview

December 2022

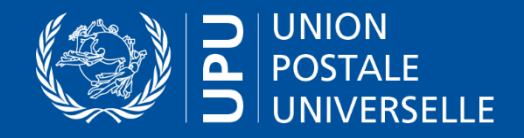

# UPU-Interconnection Platform Key Features

### Centralized system

- Switch for **real-time** message routing
- **Repository** of all payments, **unique** reference in case of discrepancy between connected Posts and partners
- **Central management** of bilateral agreements in BAMS

### Urgent (instant) service with Web services solution

- Real-time communication
- **Synchronous** protocol for urgent international postal payment services

#### Payment anywhere facility

— **Client decides** at Post, at a sub-agent of the Post, or at another agent

#### One-Time connection

— Only **one integration** of further external partners or MTOs to UPU-IP for every Post

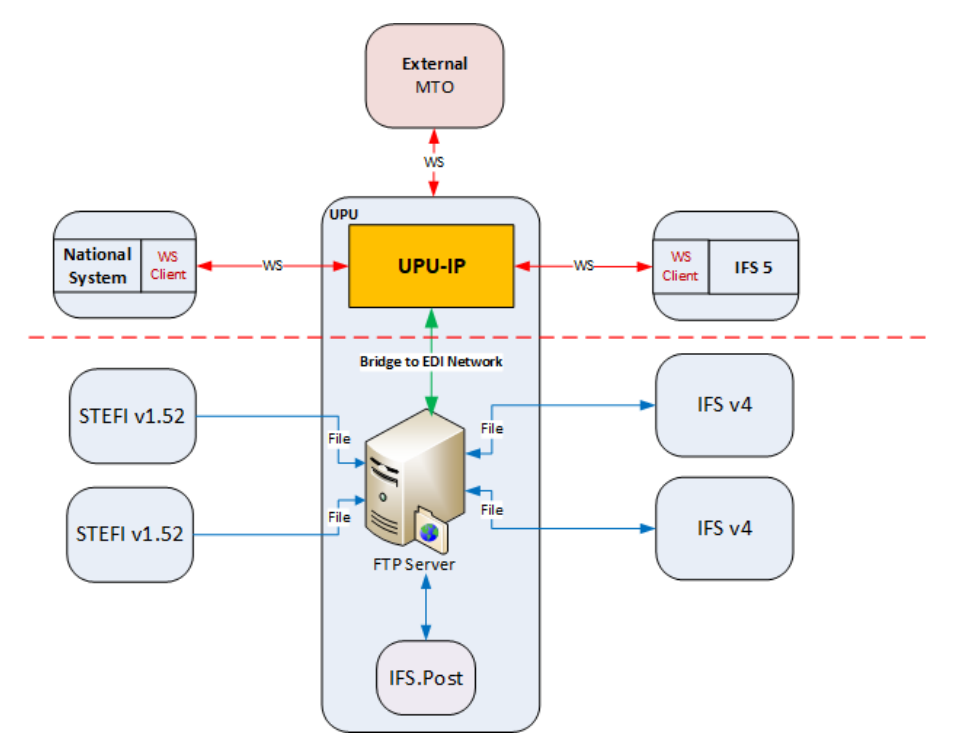

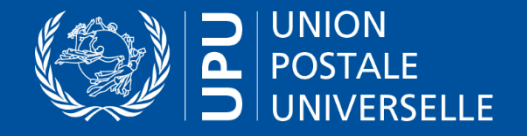

## UPU-IP Compatibility

#### Existing add-on services remain available

- **PPS\*Clearing**: exchanges over the UPU-IP feed PPS\*Clearing to be included in settlement and netting process
- **QCS Finance:** exchanges over UPU-IP feed QCS Finance
- **FEIS**: reference to UPU-IP postal payment identifier possible

#### Interoperability

- **Converter to former M38 EDI**: bridge between the new UPU-IP and the EDI-FTP platform to convert and transport M38 EDI messages to former postal payments platform based on FTP EDI files and to guarantee exchanges between new and old technologies
- **External systems proxy** (e.g. Forsage): to relay postal payment events to external systems if external system is the reference system (push mode)

### UPU-IP WS methods

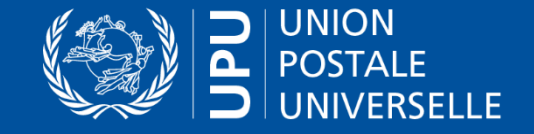

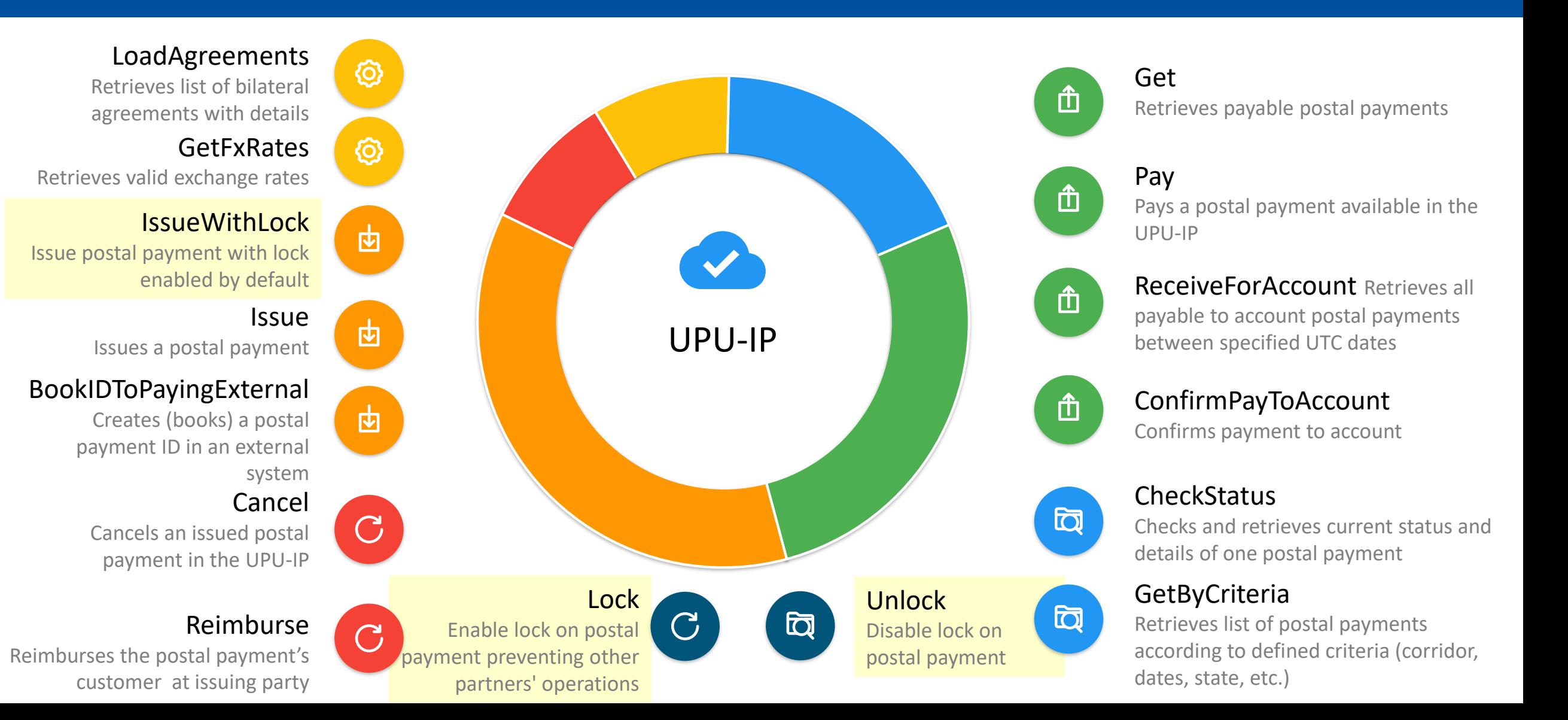

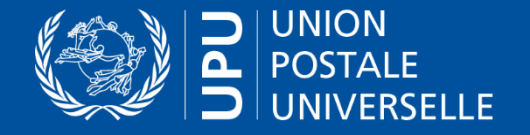

## UPU-IP – Functional changes

#### Significant differences between the new UPU-IP and the previous FTP gateway solutions (IFS, STEFI, etc.)

- UPU-IP based on **transaction** (postal payment) **operation** (e.g. issue, pay, etc) vs EDI file (with set of past operations)
- **Instant feedback** with UPU-IP: always a Web service operation result vs delay getting EDI file feedback (IFSAck or IFSErr).
- **Single reference** between partners of exchange: UPU-IP is the central database reference instead of two partner systems asynchronous. The UPU-IP is the **system of reference** to be consulted for every operation's validation.
- **Single** point of **definition of bilateral agreements** with BAMS instead of configuration in 2 systems
- International accounting reports can be based on **common** and central system

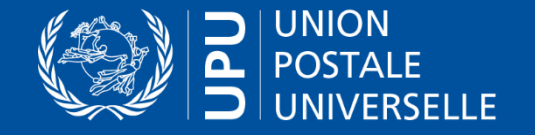

CC

Pay

Automated

Issue

EP

FP

# UPU-IP – Postal payment life cycle

**Activities**

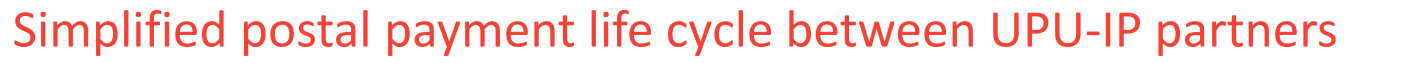

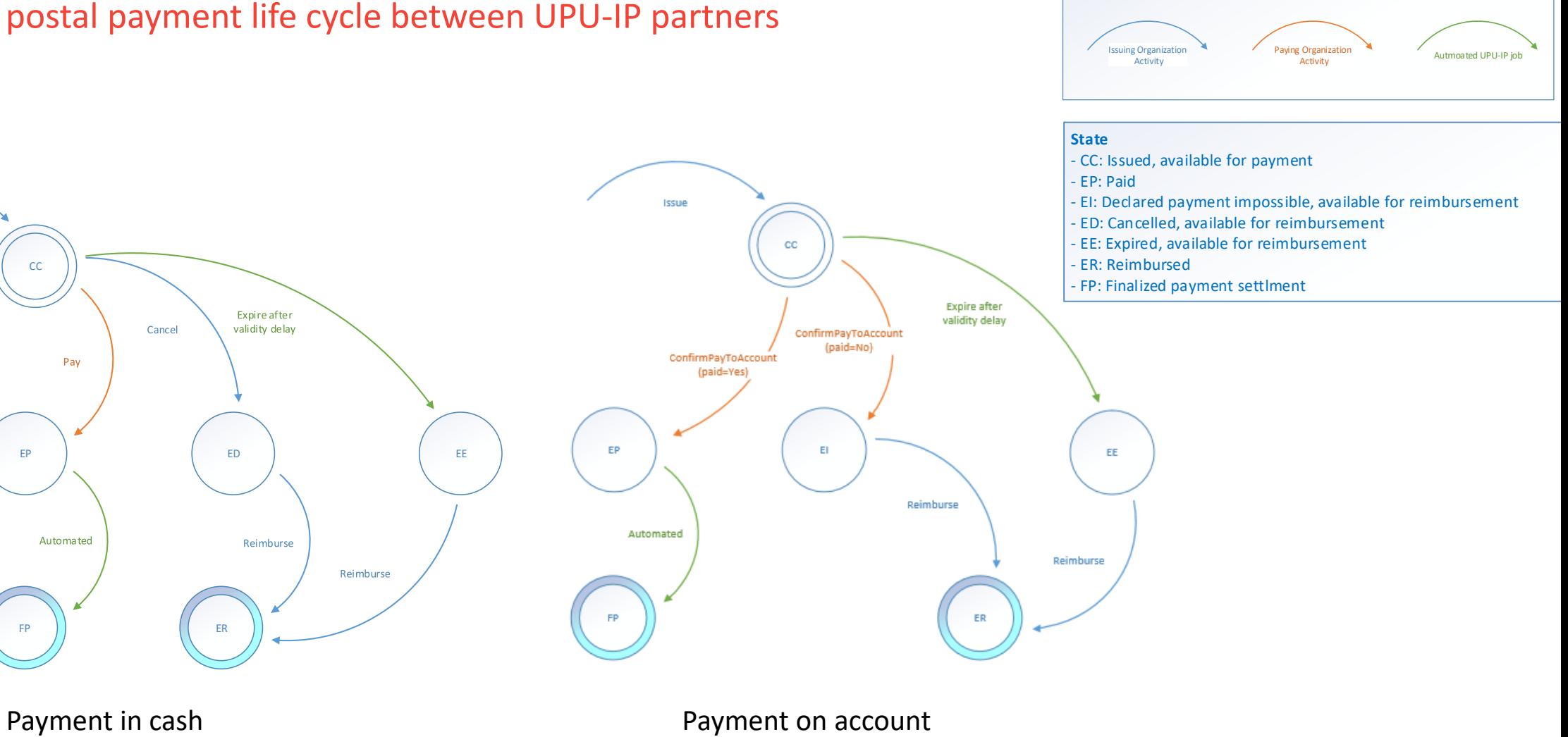

Products IN and GT

Products OR and OT

UPU-IP project

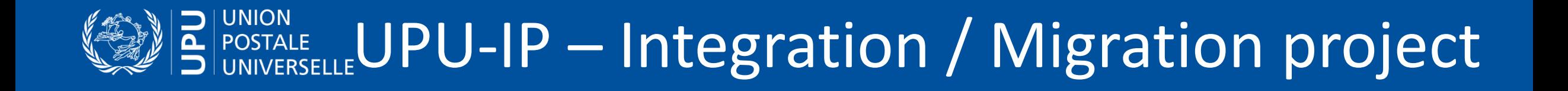

- 1 Decision phase: requirements gathering and costs estimation
- BAMS and UPU-IP **presentation** : features and services
- UPU-IP **integration**: functional description and comparison to IFS / STEFI
- 2 Pre-production integration: to test-validate the solution and train
- Share of pre-production and production **database (IFS) / configuration files (STEFI)** to collect existing configuration details, for migration project
- Establish **communication link**: get security certificate to connect
- Generate **Web Service client proxy** from WS endpoint (URL) for local development teams projects
- **Integration**:
	- **Send WS message to UPU-IP, receive and process WS response**
	- **EXT Connect business logic** of local system to WS calls to integrate UPU-IP traffic into system
	- **Test** campaign of the integration
- **Migration:** tests campaign and training

### 3 - Production migration

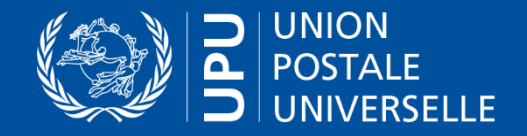

### UPU-IP Documentation

#### Documentation package

- UPU-IP Fact Sheet
- UPU-IP Integration Guide
- UPU-IP Functional Description Guide
- Online description of services: <http://upu.int/api>
- UPU-IP State Transition Scenarios

# Thank You

Get in touch with us!